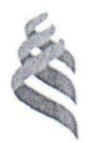

# МИНИСТЕРСТВО НАУКИ И ВЫСШЕГО ОБРАЗОВАНИЯ РОССИЙСКОЙ ФЕДЕРАЦИИ

Федеральное государственное автономное образовательное учреждение

высшего образования

### «Дальневосточный федеральный университет»  $(J\text{B}\Phi\text{V})$

### ПОЛИТЕХНИЧЕСКИЙ ИНСТИТУТ (ШКОЛА)

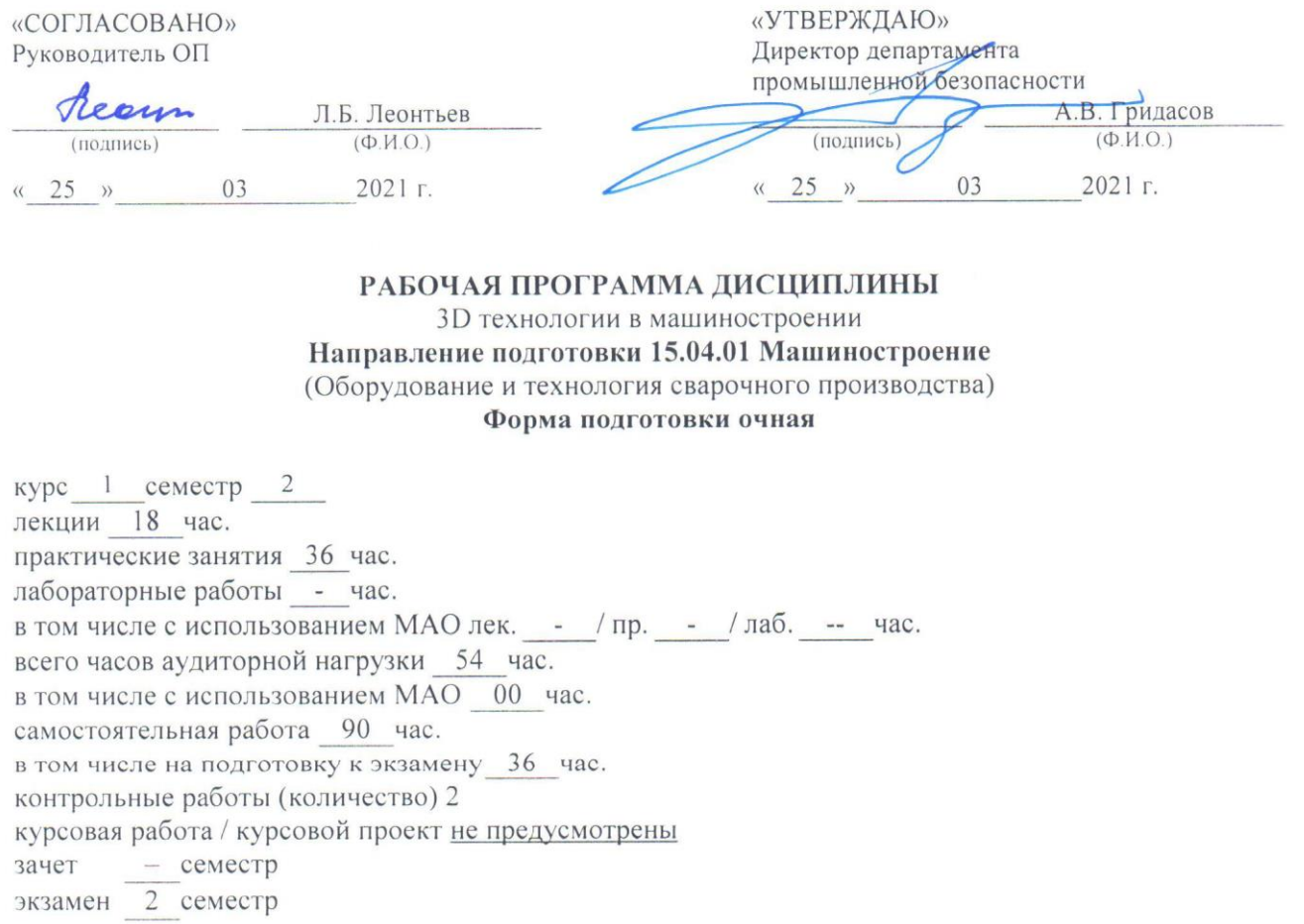

Рабочая программа составлена в соответствии с требованиями Федерального государственного образовательного стандарта по направлению подготовки 15.04.01 Машиностроение утвержденного приказом Министерства образования и науки РФ от 14.08.2020 г. №1025

Рабочая программа обсуждена на заседании департамента промышленной безопасности протокол № 7 от « 25 » 03 2021 г.

к.т.н., доцент, Гридасов А.В. Заведующий кафедрой к.т.н., Молоков К.А. Составитель (ли):

Владивосток

2021

#### **Оборотная сторона титульного листа РПД**

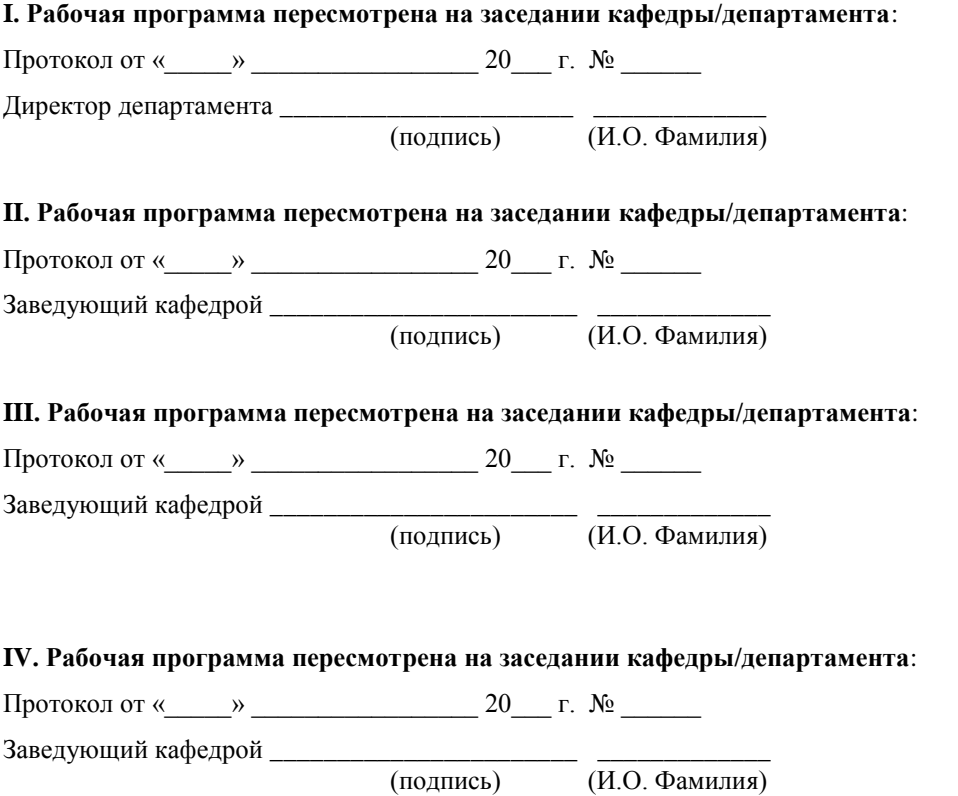

 $\overline{(H.O. \Phi$ амилия)

# **АННОТАЦИЯ**

# 1. Цели и задачи освоения дисциплины:

# Пель:

Ознакомить студентов с разработками нового оборудования  $\overline{M}$ применении передовых решений в 3D-технологии, которая обеспечивает большую эффективность, позволяя предприятиям сократить и упростить технологический процесс, управлять физико-механическими свойствами компонентов и даже целых систем с помощью смешивания различных расходных материалов, а также оптимизировать расходы на производство.

ПОЛГОТОВКИ специалиста Сформировать уровень по техническим направлениям таким, чтобы обучающийся был готов к применению 3D технологий на базе использования современных САПР: КОМПАС-3Д и др.

### Залачи:

Ознакомить студентов с:

- 3D-оборудованием для 3D-печати;

- с технологическими возможностями 3D-печати для создания удобной и эффективной оснастки, ускоряющей производство;

- с технологией изготовления с помощью 3D-печати литейных моделей;

- с технологией изготовления с помощью 3D-печати изделий, которые уже готовы к эксплуатации: компоненты различных механизмов, детали и запчасти для ремонта, компоненты двигателей и т.д.

Для успешного изучения ДИСЦИПЛИНЫ  $\angle$ технологии  $\overline{B}$ машиностроении» у обучающихся должны быть сформированы общие и профессиональные предварительные компетенции / части компетенций:

• ОК-3 «Способность использовать основы экономических знаний в различных сферах деятельности»;

• ПК-1 «Способность к систематическому изучению научно-технической информации, отечественного и зарубежного опыта по соответствующему профилю подготовки»;

• ПК-5 «Умение учитывать технические и эксплуатационные параметры деталей и узлов изделий машиностроения при их проектировании»;

• ПК-6 «Умение использовать стандартные средства автоматизации проектирования при проектировании деталей и узлов машиностроительных конструкций в соответствии с техническими заданиями»;

 $\blacksquare$  TIK-7 «Способность оформлять законченные проектноконструкторские работы с проверкой соответствия разрабатываемых проектов

 $\overline{3}$ 

и технической документации стандартам, техническим условиям и другим нормативным документам»;

 ПК-11 «Способность обеспечивать технологичность изделий и процессов их изготовления; умением контролировать соблюдение технологической дисциплины при изготовлении изделий»;

Планируемые результаты обучения по данной дисциплине, соотнесенные с планируемыми результатами освоения образовательной программы, характеризуют формирование следующих компетенций

Профессиональные компетенции выпускников и индикаторы их достижения:

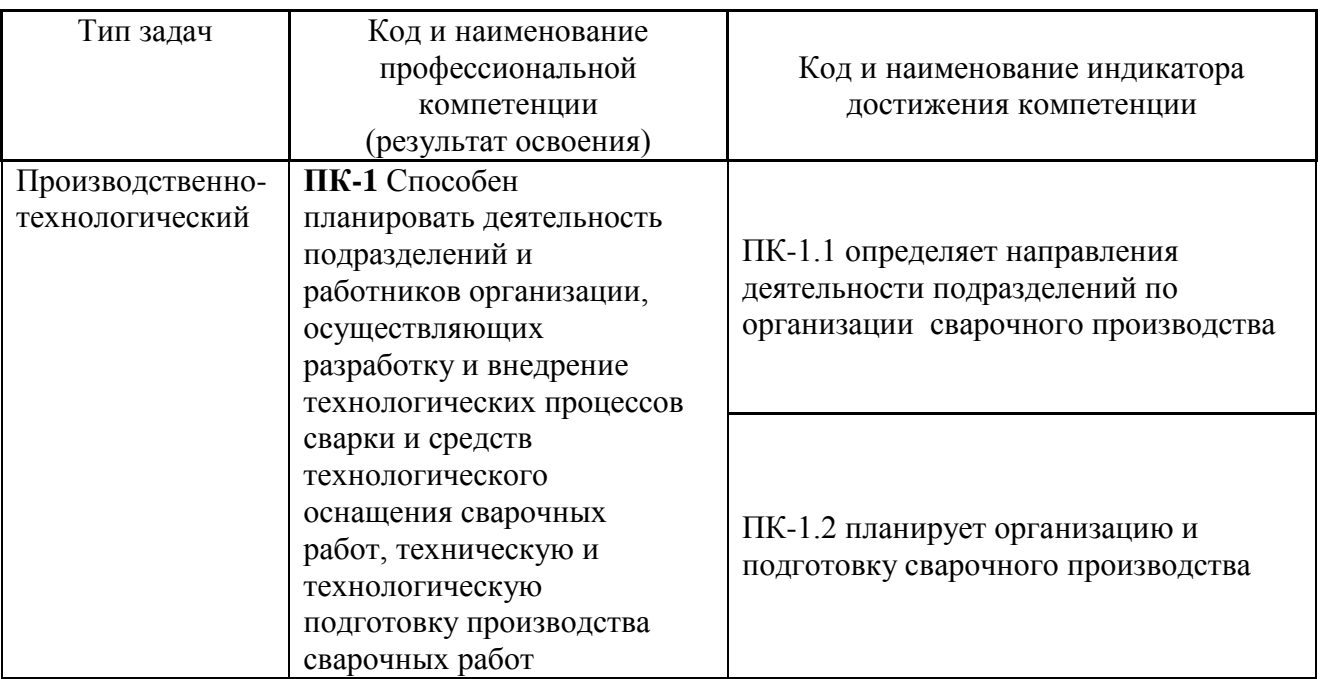

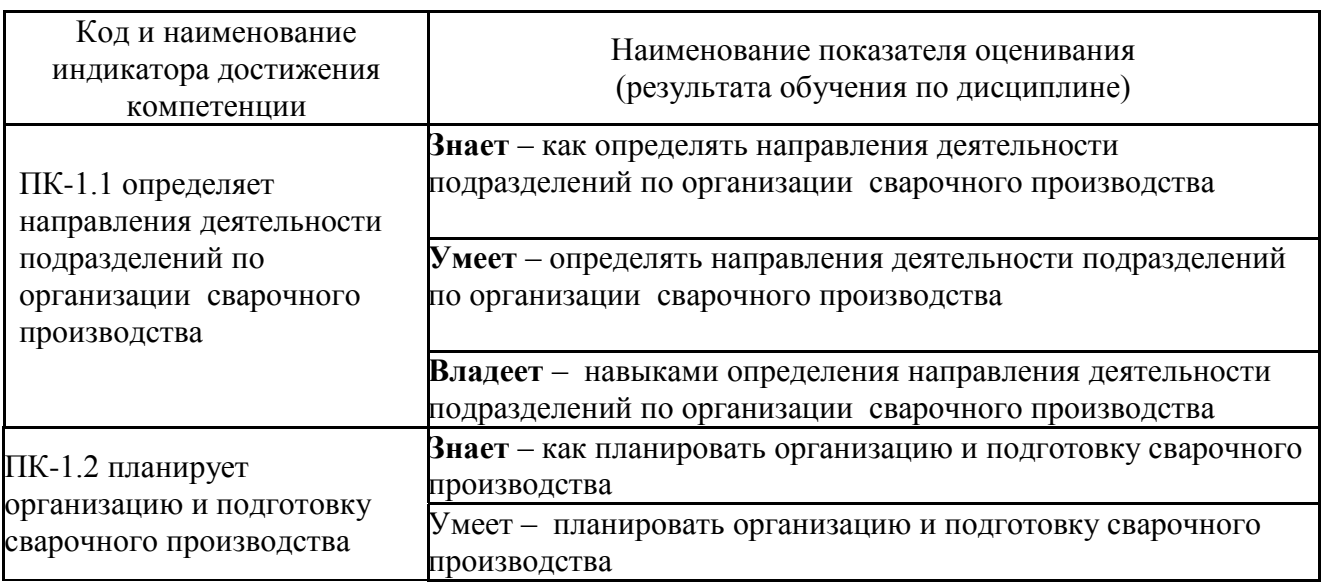

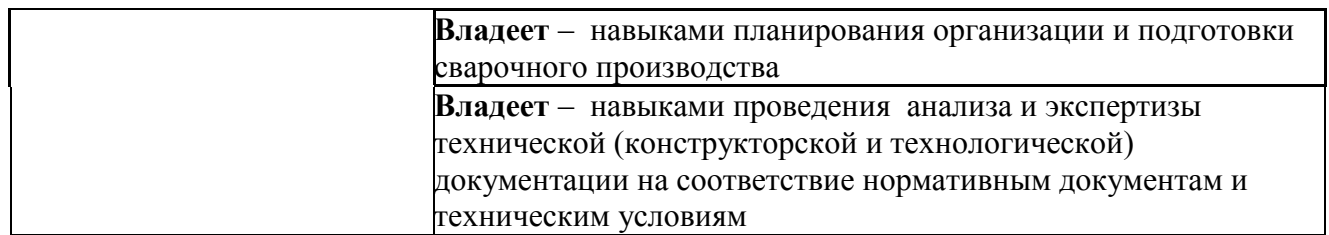

2. Трудоёмкость дисциплины и видов учебных занятий по дисциплине

Общая трудоемкость дисциплины составляет 4 зачётных единиц, 144 академических часов, проводится во втором семестре. Учебным планом предусмотрено: лекции 18 час, практики 36 час. Лабораторные работы не предусмотрены, самостоятельная работа 90 час, контроль – 36 час. Дисциплина реализуется во 2 семестре. Форма контроля экзамен.

(1 зачетная единица соответствует 36 академическим часам)

Видами учебных занятий и работы обучающегося по дисциплине являются:

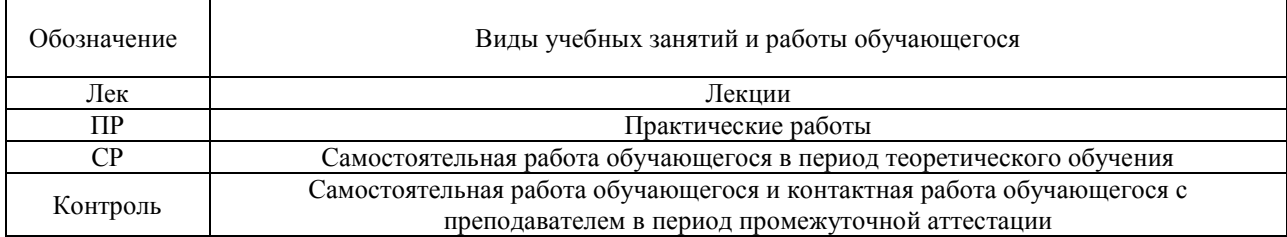

# Структура дисциплины:

## Форма обучения – очная.

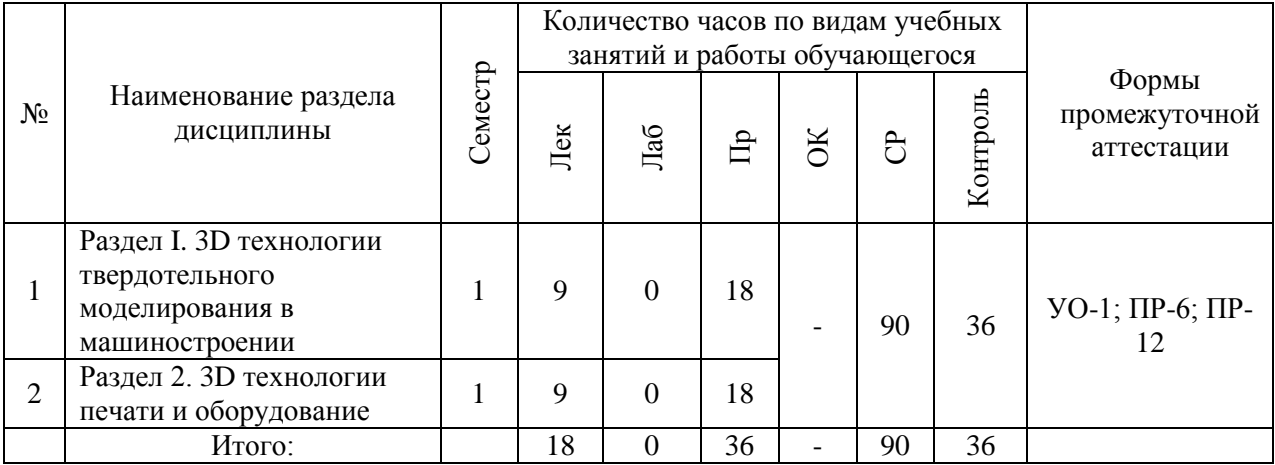

#### **I. СТРУКТУРА И СОДЕРЖАНИЕ ТЕОРЕТИЧЕСКОЙ ЧАСТИ КУРСА**

**Лекционные занятия (18 час.)**

**Раздел 1. 3D технологии твердотельного моделирования в машиностроении (9 час)**

# **Тема 1. Графические редакторы как подсистема для 3D моделирования (3 час.)**

Введение, графические редакторы, основные пакеты графических программ, их особенности и применимость для различных областей сервиса, основные понятия, компьютерная графика и ее характеристики и виды, трехмерная (3D-графика), подсистема САПР КОМПАС.

**Тема 2. Операции преобразования в графическом моделировании (2 час.)**

Ознакомиться с основными видами преобразований объектов. Преобразования геометрии; Преобразование трансляция; Преобразование вращение; Преобразование масштабирование; Преобразование зеркальное отображение; Визуализация объемных моделей.

Виртуальная реальность 3D - модели, 2-х и 3-х мерное моделирование, недостатки 2D – модели, 2-х мерный чертеж, создание эскизов и чертежей, преимущества 3D – модели, создание объемных элементов, составляющие 3D – модели, алгоритм построения модели: требования предъявляемые к эскизу, выдавливание вращение, кинематический элемент, 3D – твердое тело по сечениям. Составляющие 3D – модели: грань, ребро, вершина, ось, плоскость, тело детали и др.

# **Тема 3. Системы геометрического моделирования CAD. Геометрические модели (2 час.)**

Введение. Классификация геометрических моделей. Область применения твердотельных геометрических моделей. Основные понятия и принцип

6

твердотельного моделирования деталей. Операции твердотельного моделирования. Использование операций твердотельного моделирования.

# **Тема 4. Системы геометрического моделирования CAD. Параметрические свойства (2 час.)**

Введение. Структуры данных для хранения описаний объемных тел. Основные понятия параметрического моделирования. Область применения параметрических свойств модели. Философия моделирования детали (Pro/ENGINEER).

Демонстрируются видеофильмы «Создание параметрической модели».

### **Раздел 2. 3D технологии печати и оборудование (9 час)**

# **Тема 1. Оборудование для 3D печати и создания 3D литейных форм. (1 час)**

Введение. Общие сведения о 3D принтерах. Теория. История развития 3D-печати. Виды 3D-принтеров. Материалы, пригодные для печати. Перспективы развития направления 3D- принтеров.

### **Тема 2. 3D печать (4 час)**

Знакомство с программой для 3D принтера. Подготовка моделей к печати. Печать моделей. Примеры и демонстрация готовых изделий. Обсуждение результатов.

#### **Тема 3. 3D фрезерование (4 час.)**

Ознакомление с технологий 3D фрезерования. Подготовка моделей к изготовлению на фрезерном станке.

# **II. СТРУКТУРА И СОДЕРЖАНИЕ ПРАКТИЧЕСКОЙ ЧАСТИ КУРСА И САМОСТОЯТЕЛЬНОЙ РАБОТЫ**

#### **Практические занятия (36 часов)**

**Раздел 1. КОМПАС-3Д (18 часов)**

**Практическое занятие №1. Создание простых 2D чертежей в КОМПАС на примере сварного узла конструкции (2 час.)**

**Цель занятия**: научиться принципам создания чертежей сварного узла в КОМПАС с использованием 2D инструментов.

#### **План занятия**:

 сделать набросок чертежа сварного узла вручную с указанием действительных размеров.

 изучить порядок пользования инструментами примитивами: отрезок, горизонталь, , прямоугольник, окружность, дуга, касательная, обрезать, удлинить, фаска, параллельность, перпендикулярность, вспомогательные линии и осевые, редактирование, выделение, свойства, дерево чертежа, простановка размеров, штриховка, простановка примечаний и обозначений сварных швов.

выполнить чертеж в КОМПАС.

**Практическое занятие №2. Создание 3-х мерной модели сварного соединения кинематическим способом (4 час.)**

**Цель занятия**: научиться создавать модели сварных соединений кинематическим способом.

#### **План занятия**:

 изучить инструменты и порядок создания твердых тел кинематическим способом.

построить эскиз-сечение сварного соединения.

 создать кинематическую траекторию сечения сварного шва (соединения).

**Практическое занятие №3. Создание 3-х мерной модели сварного соединения конструкции по сечениям (4 час.)**

8

**Цель занятия**: научиться использовать инструменты КОМПАС для создания элементов твердого тела по сечениям.

#### **План занятия**:

- изучить правила создания твердых тел по сечениям.
- создать эскизы сечений.
- создать твердотельную модель по сечениям в КОМПАС.

**Практическое занятие №4. Создание ассоциативного чертежа сварного узла конструкции (4 час.)**

**Цель занятия**: научиться создавать чертежи конструкций с ассоциативными взаимосвязями.

#### **План занятия**:

 изучить инструменты для создания различных ассоциативных взаимосвязей на чертежах.

выполнить чертеж узла конструкции в ручном виде

 выполнить чертеж в КОМПАС, не используя ассоциативные взаимосвязи, соблюдая топологию изделия.

 выбрать элементы для задания им ассоциативных взаимосвязей и выполнить их.

**Практическое занятие №5. Создание параметрического чертежа сварного узла конструкции в системе автоматизированного проектирования КОМПАС (4 час.)**

**Цель занятия**: научиться создавать параметрические чертежи отдельных деталей и сборок.

#### **План занятия**:

 изучить теоретический материал, освоить порядок создания параметрических моделей по примеру.

 выполнить чертеж в ручном виде и выбрать параметризируемые размеры чертежа, выбрать параметризируемые функции.

- выполнить чертеж в КОМПАС.
- обозначить сварные швы, шероховатости поверхности.

## **Раздел 2. 3D технологии печати и оборудование (18 часов)**

**Практическое занятие №1. Подготовка деталей для 3Д печати (3 часа)**

**Цель занятия**: изучить инструментарий и порядок подготовки для печати.

### **План занятия**:

 изучить теоретический материал, освоить порядок создания, открытия и сохранения документа, интерфейс , а именно:

- создание, открытие, сохранение документа. Интерфейс программы
- описание основного инструментария ПО.
- печать созданной 3D модели.

**Практическое занятие №2. Изучение 3D принтера на практике (5 часа)**

**Цель занятия**: изучить основные элементы и операции для печати на 3D принтере.

### **План занятия**:

- изучить теоретический материал, а именно по разделам:
- изучение ПО принтера, основные составные части, детали;
- формирование технологии печати;
- процесса печати.

**Практическое занятие №3. Формирование новой технологии изготовления детали (5 часа)**

**Цель занятия**: изучить инструментарий для создания конкретной детали, понять процесс и разработать технологию изготовления детали.

### **План занятия**:

- изучить теоретический материал, а именно по разделам:
- изучить работу в среде CAM;
- выполнить модель;
- сформировать технологию печати.

**Практическое занятие №4. Выполнение собственного проекта (5 часа)**

**Цель занятия**: научиться разрабатывать собственные проекты, ориентируемые на профильное образование.

### **План занятия**:

- изучить теоретический материал, а именно по разделам:
- изучить особенности создания проекта;
- освоить процесс, составить план работы над проектом;
- выполнить настройку принтера;
- выполнить печать.

### **Задания для самостоятельной работы**

*Требования:* Перед каждой практической и самостоятельной работой обучающемуся необходимо изучить Методические указания по выполнению практических работ по дисциплине «3D технологии в машиностроении».

Пользуясь приведенным списком литературы, методических пособий, рассмотреть проектирование технологических процессов механической обработки, печати, включая получение трехмерных и двухмерных моделей деталей, выполненных в Компас-3D/SolidWorks. Составить маршрут технологического процесса печати, по заданию выданному преподавателем, в следующем объеме:

-выбор станочных приспособлений (если требуется); -выбор режущего и измерительного инструмента (для станков с ЧПУ); -выбор расходных материалов; -разработка и прикрепление операционных эскизов;

-выбор режимов печати;

-выбор и настройка пути печати;

# **Самостоятельная работа №1. Служебное назначение детали, требования к печати.**

- прочитать соответствующую литературу;

- ответить на вопросы для самоконтроля из ФОС.

*Требования:*

1. Иметь четкое представление о форме деталей, их назначении, требуемых характеристиках изделия.

# **Самостоятельная работа №2. Построение 3D-модели**

- прочитать соответствующую литературу;

- ответить на вопросы для самоконтроля из ФОС.

*Требования:*

1. Знать инструменты и ПО для создания твердотельной модели, уметь создавать твердотельные модели, задавать их характеристики.

2. Знать инструменты назначения материала в КОМПАС /SolidWorks.

# **Самостоятельная работа №3. Подготовка деталей для 3D печати**

- прочитать соответствующую литературу;

- ответить на вопросы для самоконтроля из ФОС.

*Требования:*

1. Свободно ориентироваться в определении типа производства.

# **Самостоятельная работа №4. Определение способа печати**

- прочитать соответствующую литературу;

- ответить на вопросы для самоконтроля из ФОС.

*Требования:*

1. Ориентироваться в способах печати деталей.

2. Знать инструменты и техники для назначения способов печати и получения деталей аддитивными методами.

**Самостоятельная работа №5. Выполнение собственного творческого проекта**

- прочитать соответствующую литературу;

- ответить на вопросы для самоконтроля из ФОС.

*Требования:*

1. Научиться подготавливать свои проекты.

# **1. УЧЕБНО-МЕТОДИЧЕСКОЕ ОБЕСПЕЧЕНИЕ САМОСТОЯТЕЛЬНОЙ РАБОТЫ ОБУЧАЮЩИХСЯ**

Учебно-методическое обеспечение самостоятельной работы обучающихся по дисциплине представлено в Приложении 1 и включает в себя:

 план – график выполнения самостоятельной работы по дисциплине, в том числе примерные нормы времени на выполнение по каждому заданию;

рекомендации по самостоятельной работе студентов;

рекомендации по изучению каждой темы дисциплины;

 рекомендации по выполнению различных форм самостоятельных работ (домашних заданий) и требования к представлению и оформлению результатов самостоятельной работы;

рекомендации по работе с информационными источниками.

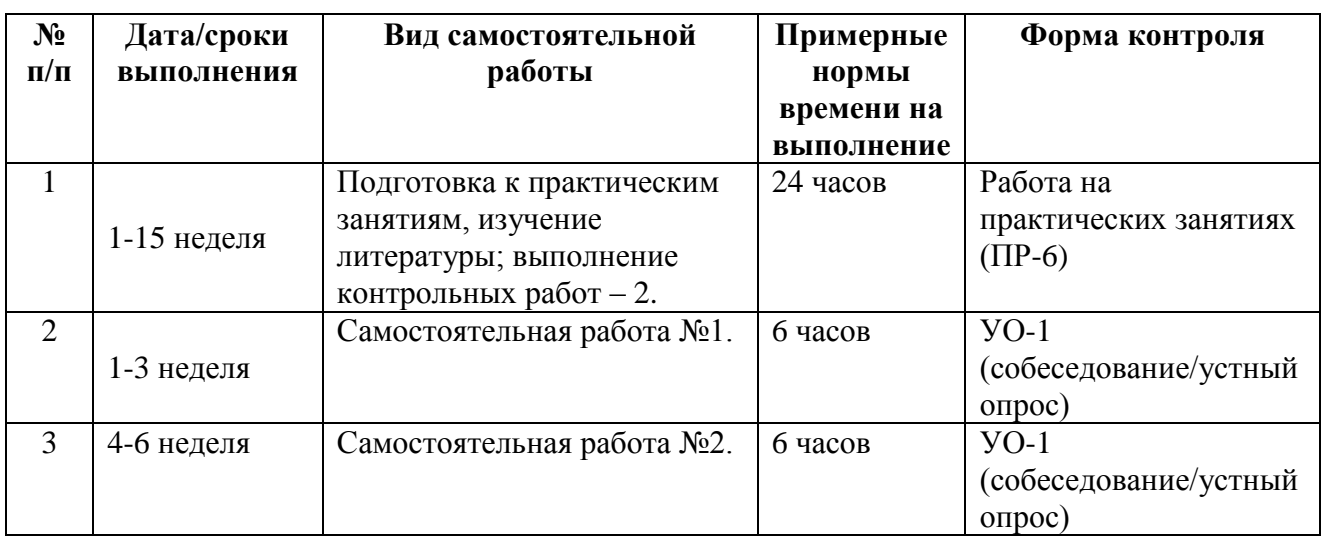

## **План-график выполнения самостоятельной работы по дисциплине**

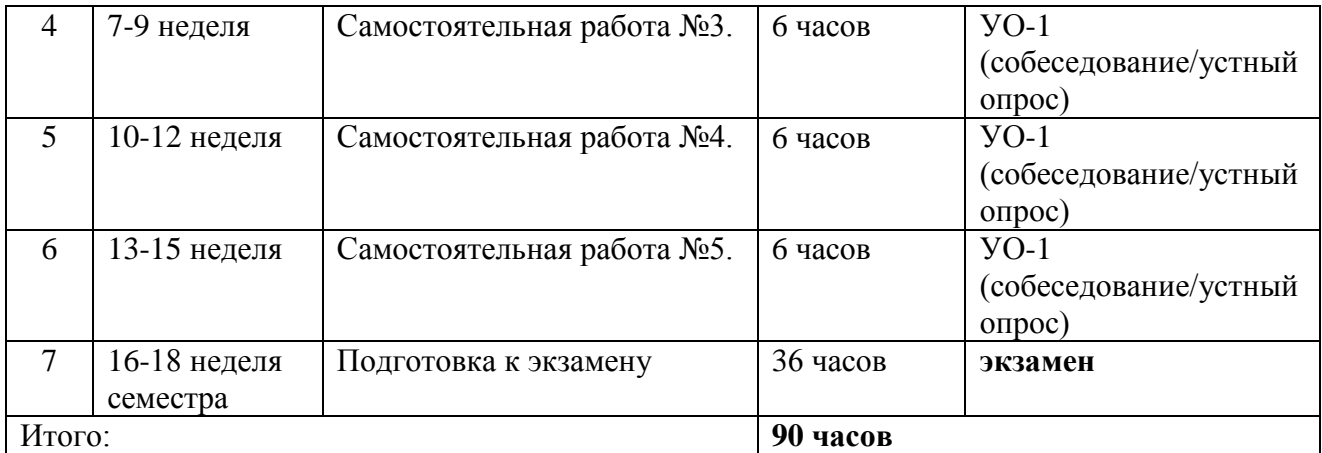

## **Рекомендации по самостоятельной работе студентов**

*Планирование и организация времени, отведенного на выполнение заданий самостоятельной работы.* 

Изучив график выполнения самостоятельных работ, следует правильно её организовать. Рекомендуется изучить структуру каждого задания, обратить внимание на график выполнения работ, отчетность по каждому заданию предоставляется в последнюю неделю согласно графику. Обратить внимание, что итоги самостоятельной работы влияют на окончательную оценку по итогам освоения учебной дисциплины.

*Работа с литературой.* 

При выполнении ряда заданий требуется работать с литературой. Рекомендуется использовать различные возможности работы с литературой: фонды научной библиотеки ДВФУ (http://www.dvfu.ru/library/) и других ведущих вузов страны, а также доступных для использования научнобиблиотечных систем.

В процессе выполнения самостоятельной работы, рекомендуется работать со следующими видами изданий:

а) Научные издания, предназначенные для научной работы и содержащие теоретические, экспериментальные сведения об исследованиях. Они могут публиковаться в форме: монографий, научных статей в журналах или в научных сборниках;

б) Учебная литература подразделяется на:

-учебные издания (учебники, учебные пособия, тексты лекций), в которых содержится наиболее полное системное изложение дисциплины или какого-то ее раздела;

-справочники, словари и энциклопедии – издания, содержащие краткие сведения научного или прикладного характера, не предназначенные для сплошного чтения. Их цель – возможность быстрого получения самых общих представлений о предмете.

Существуют два метода работы над источниками:

- сплошное чтение обязательно при изучении учебника, глав монографии или статьи, то есть того, что имеет учебное значение. Как правило, здесь требуется повторное чтение, для того чтобы понять написанное. Старайтесь при сплошном чтении не пропускать комментарии, сноски, справочные материалы, так как они предназначены для пояснений и помощи. Анализируйте рисунки (карты, диаграммы, графики), старайтесь понять, какие тенденции и закономерности они отражают;

- метод выборочного чтения дополняет сплошное чтение; он применяется для поисков дополнительных, уточняющих необходимых сведений в словарях, энциклопедиях, иных справочных изданиях. Этот метод крайне важен для повторения изученного и его закрепления, особенно при подготовке к зачету/экзамену.

Для того чтобы каждый метод принес наибольший эффект, необходимо фиксировать все важные моменты, связанные с интересующей Вас темой.

Тезисы - это основные положения научного труда, статьи или другого произведения, а возможно, и устного выступления; они несут в себе больший объем информации, нежели план. Простые тезисы лаконичны по форме; сложные - помимо главной авторской мысли содержат краткое ее обоснование и доказательства, придающие тезисам более весомый и убедительный характер. Тезисы прочитанного позволяют глубже раскрыть его содержание; обучаясь излагать суть прочитанного в тезисной форме, вы сумеете выделять из множества мыслей авторов самые главные и ценные и делать обобщения.

Конспект - это способ самостоятельно изложить содержание книги или статьи в логической последовательности. Конспектируя какой-либо источник, надо стремиться к тому, чтобы немногими словами сказать о многом. В тексте конспекта желательно поместить не только выводы или положения, но и их аргументированные доказательства (факты, цифры, цитаты, доказательства).

Писать конспект можно и по мере изучения произведения, например, если прорабатывается монография или несколько журнальных статей, в том числе учебное пособие.

Составляя тезисы или конспект, всегда делайте сразу ссылки на страницы, с которых вы взяли конспектируемое положение или факт, - это поможет вам сократить время на поиск нужного места в книге, если возникает потребность глубже разобраться с излагаемым вопросом или что-то уточнить при написании письменных работ.

# **Рекомендации по выполнению различных форм самостоятельных работ (домашних заданий)**

Самостоятельная работа студентов включает в себя выполнение различного рода заданий, которые ориентированы на более глубокое усвоение материала изучаемой дисциплины. По каждой теме учебной дисциплины студентам предлагается перечень заданий для самостоятельной работы по указанным темам.

К выполнению заданий для самостоятельной работы предъявляются следующие требования: задания должны исполняться самостоятельно и представляться в установленный срок; задания должны соответствовать установленным требованиям по оформлению.

Студентам следует:

 руководствоваться графиком самостоятельной работы, определённым РПУД и системой рейтингового оценивания (БРС);

 выполнять все плановые задания, выдаваемые преподавателем для самостоятельного выполнения, и разбирать в установленное время на занятиях, консультациях неясные вопросы;

 использовать при подготовке нормативные документы ДВФУ, а именно, Процедура, Требования к выполнению письменных работ в ДВФУ от 17 ноября 2011 г, также ГОСТ 2.105 Единая система конструкторской документации (ЕСКД).

 при подготовке к экзамену параллельно прорабатывать соответствующие теоретические и практические разделы дисциплины, фиксируя неясные моменты для их обсуждения на плановой консультации.

### **Рекомендации по работе с информационными источниками**

Работа с информацией – процесс нахождения знаний (информации) о причинах возникновения проблем, применённых инженерных решений/идей, современного состояния объекта исследования.

16

Поиск информации по дисциплине и её дальнейшей обработки следует начинать с:

 $\bullet$ проработки тематического плана - теоретическая и практическая части курса;

классификации информационного материала;  $\bullet$ 

составления логической схемы основных понятий, категорий,  $\bullet$ связей между рассматриваемыми темами;

библиографии.  $\bullet$ составления новой ПОИ неудовлетворении предложенной.

реферирования - краткое, основное содержание одной и более работ по теме.

 $\bullet$ конспектирования - детальное изложение главных положений и концептуальных идей.

 $\bullet$ аннотирования (аннотация) - краткое, предельно сжатое изложение основного содержания литературных источников.

 $\bullet$ цитирования - дословная запись высказываний, выражений автора,

а также приведение в тексте работы фактических и статистических данных, содержащихся в литературных источниках.

# **IV. КОНТРОЛЬ ДОСТИЖЕНИЯ ЦЕЛЕЙ КУРСА**

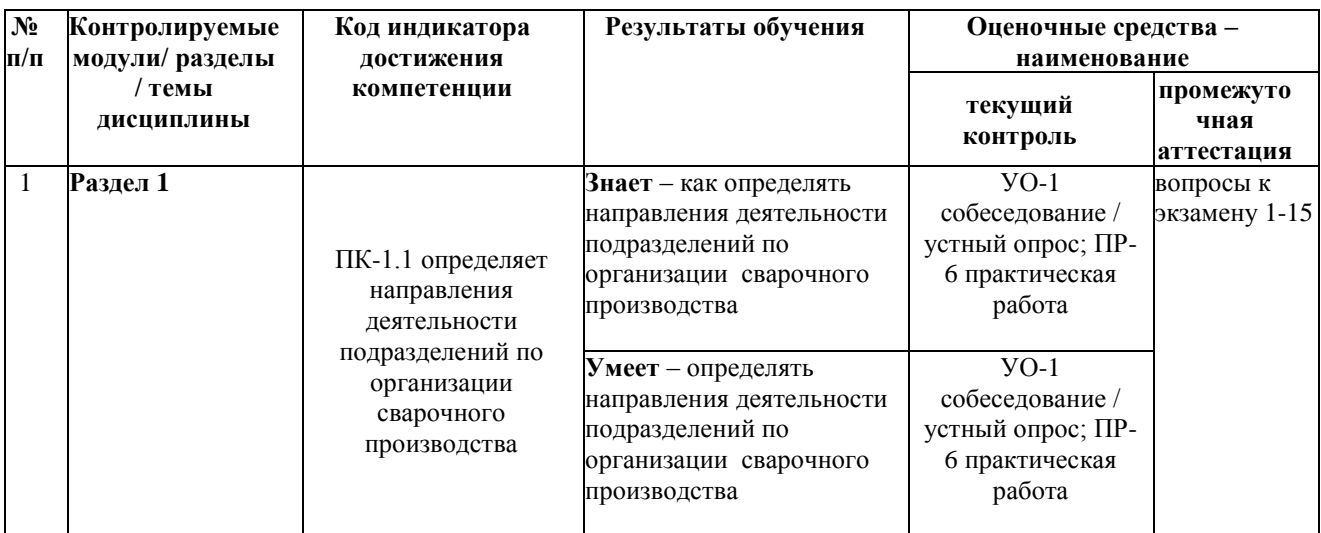

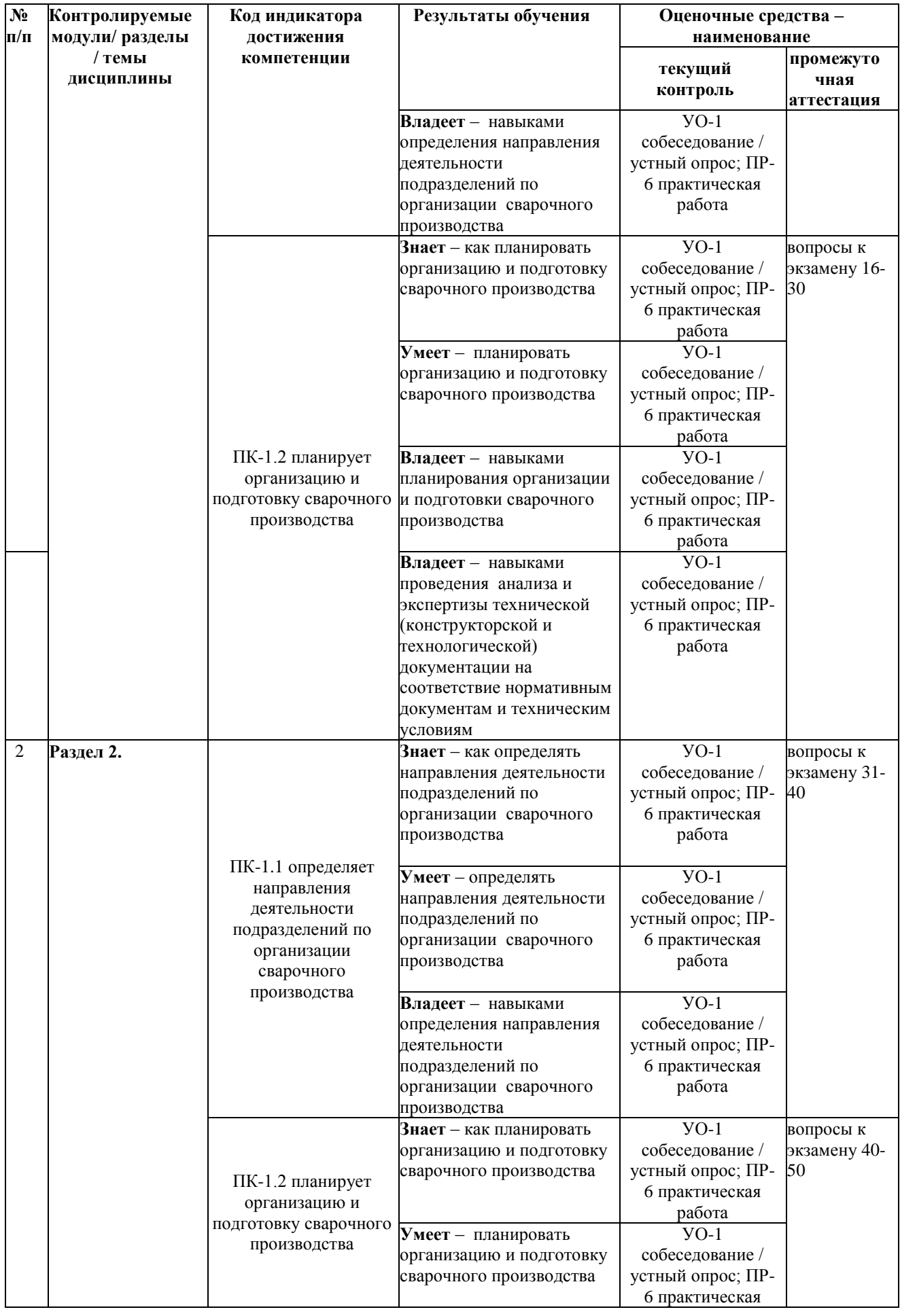

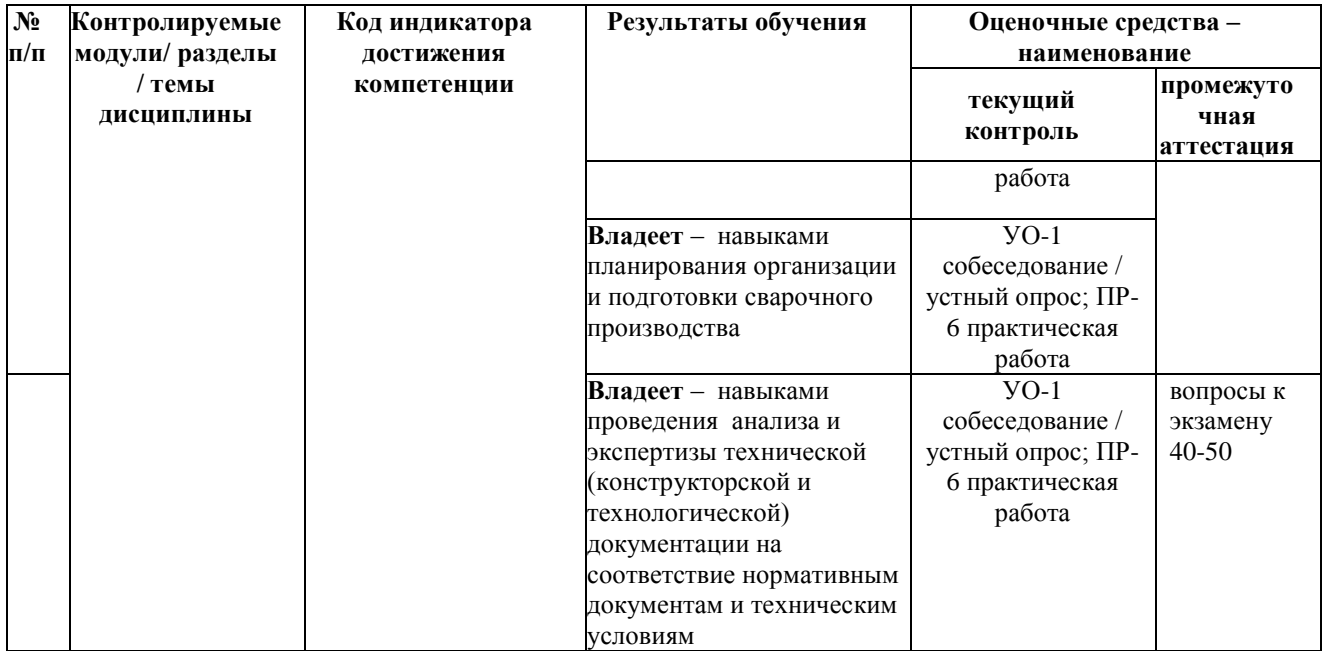

Типовые контрольные задания, методические материалы, определяющие процедуры оценивания знаний, умений и навыков и (или) опыта деятельности, а также качественные критерии оценивания, которые описывают уровень сформированности компетенций, представлены в разделе VIII.

# **V. СПИСОК УЧЕБНОЙ ЛИТЕРАТУРЫ И ИНФОРМАЦИОННО-МЕТОДИЧЕСКОЕ ОБЕСПЕЧЕНИЕ ДИСЦИПЛИНЫ**

## **Основная литература**

1. Леденева, И. Н. Технологии 3D-печати: принципы, возможности, перспективы : учебное пособие / И. Н. Леденева, О. А. Белицкая. — Москва : РГУ им. А.Н. Косыгина, 2019. — 161 с. — ISBN 978-5-87055-797-7. — Текст : электронный // Лань : электронно-библиотечная система. — режим доступа:

<https://e.lanbook.com/book/166996>

2. Кудрявцев, Е. М. КОМПАС-3D. Проектирование в машиностроении [Электронный ресурс] / Е. М. Кудрявцев. – М.: ДМК Пресс, 2013. – 440 с.: ил. (Серия «Проектирование»).

<https://e.lanbook.com/book/1308>

3. Петелин, А. Ю. 3D-моделирование в Google SketchUp – от простого к сложному. Самоучитель: самоучитель / А. Ю. Петелин. — Москва : ДМК

Пресс, 2012. — 344 с. — ISBN 978-5-94074-793-2. — Текст : электронный // Лань: электронно-библиотечная система. — Режим доступа:

<https://e.lanbook.com/book/9128>

4. Бугаев В.Г. CAD/CAM/CAE-системы. Автоматизированное проектирование судов: учебное пособие для вузов. Владивосток: Дальневосточный государственный технический университет, 2018. – 249 с. (16 экз.)

<http://lib.dvfu.ru:8080/lib/item?id=chamo:384805&theme=FEFU>

5. Силич, А.А. Системы автоматизированного проектирования технологических процессов [Электронный ресурс]: учебное пособие / А.А. Силич. — Электрон. Дан. — Тюмень : ТюмГНГУ, 2012. — 92 с. — Режим доступа:

<https://e.lanbook.com/book/28341>

6. Ганин, Н.Б. Автоматизированное проектирование в системе КОМПАС-3D V16 [Электронный ресурс] : самоучитель / Н.Б. Ганин. — Электрон. Дан. — Москва : ДМК Пресс, 2017. — 360 с. — Режим доступа:

<https://e.lanbook.com/book/1328>

7. Никитин, М. Н. Моделирование сборочной единицы для изучения трехмерного моделирования в КОМПАС-3D : учебное пособие / М. Н. Никитин, Т. С. Москалева. — Самара : АСИ СамГТУ, 2017. — 101 с. — Текст : электронный // Лань : электронно-библиотечная система. — Режим доступа:

<https://e.lanbook.com/book/127547>

### **Дополнительная литература**

*(печатные и электронные издания)*

8. Назаров, А.В. Многокомпонентное 3D-проектирование наносистем [Электронный ресурс] : учебное пособие / А.В. Назаров. — Электрон. Дан. — Москва : МГТУ им. Н.Э. Баумана, 2011. — 392 с. — Режим доступа:

<https://e.lanbook.com/book/106501>

9. Латышев, П.Н. Каталог САПР. Программы и производители. 2011–2012 [Электронный ресурс] : каталог / П.Н. Латышев. — Электрон. Дан. — Москва : СОЛОН-Пресс, 2018. — 736 с. — Режим доступа:

<https://e.lanbook.com/book/13806>

10. Латышев, П.Н. Каталог САПР. Программы и производители. 2014– 2015 [Электронный ресурс] : каталог / П.Н. Латышев. — Электрон. Дан. — Москва : СОЛОН-Пресс, 2014. — 694 с. — Режим доступа:

<https://e.lanbook.com/book/64929>

11. Черняева, Н.Н. Инженерная и компьютерная графика. Лабораторный практикум в среде Autocad [Электронный ресурс] : учебное пособие / Н.Н. Черняева. — Электрон. Дан. — Вологда : ВоГУ, 2014. — 88 с. — Режим доступа:

<https://e.lanbook.com/book/93067>

12. Силич, А.А. Автоматизация технологической подготовки производства с использованием САПР ТП [Электронный ресурс] : учебное пособие / А.А. Силич. — Электрон. Дан. — Тюмень : ТюмГНГУ, 2013. — 112 с. — Режим доступа:

<https://e.lanbook.com/book/55414>

## **Нормативно-правовые материалы**

1. ГОСТ 23501.101-87 Системы автоматизированного проектирования. Основные положения. Консультант Плюс: Высшая Школа [Электронный ресурс]. Режим доступа:

<http://lib.dvfu.ru:8080/lib/item?id=chamo:340417&theme=FEFU>

2. ГОСТ 23501.108-85 Системы автоматизированного проектирования. Классификация и обозначение. Консультант Плюс: Высшая Школа [Электронный ресурс]. Режим доступа: <http://lib.dvfu.ru:8080/lib/item?id=chamo:340417&theme=FEFU>

3. ГОСТ 2.001-93 Единая система конструкторской документации. Общие положения. Консультант Плюс: Высшая Школа [Электронный ресурс]. Режим доступа:<http://lib.dvfu.ru:8080/lib/item?id=chamo:340417&theme=FEFU>

# **Перечень ресурсов информационно-телекоммуникационной сети «Интернет»**

2. [http://shipcad.newmail.ru](http://shipcad.newmail.ru/) – сайт, посвященный САПР в судостроении.

3. [https://kompas.ru/publications/video/–](https://kompas.ru/publications/video/) обучающие видеоматериалы КОМПАС-3D.

4. <https://kompas.ru/publications/video/news/v17-kompas-grafik/> - видеопример использования компас график для создания чертежа детали.

5. [http://edu.ascon.ru/main/library/study\\_materials/](http://edu.ascon.ru/main/library/study_materials/) - руководства пользователя КОМПАС-3D.

### **Перечень информационных технологий и программного обеспечения**

При осуществлении образовательного процесса студентами и профессорско-преподавательским составом используется следующее программное обеспечение: Microsoft Office (Access, Excel, PowerPoint, Word), Open Office, КОМПАС-3D/SolidWorks, программное обеспечение электронного ресурса сайта ДВФУ, включая ЭБС ДВФУ, ПО по направлению используемое в практике:

SolidWorks – расчет усилий в стержнях различных по конструкции и габаритам ферм. Позволяет изменять схему нагрузки и ее величину. Позволяет отрабатывать технологию CAM. Практические работы 6-9.

КОМПАС-3D – САПР / САПР ТП среднего уровня с отечественной базой документации. Практические работы 1-5.

## **Профессиональные базы данных и информационные справочные системы**

1. База данных Scopus http://www.scopus.com/home.url

2. База данных Web of Science http://apps.webofknowledge.com/

акалемических Китая 3. База ланных полнотекстовых журналов http://oversea.cnki.net/

4. Федеральный портал «Российское Образование». Федеральный центр информационно-образовательных ресурсов. География. http://fcior.edu.ru/ catalog/osnovnoe obshee?discipline oo=16&class=&learning character=&accessibil ity\_restriction=

5. Электронные базы данных EBSCO http://search.ebscohost.com/

# **VI. МЕТОДИЧЕСКИЕ УКАЗАНИЯ ПО ОСВОЕНИЮ ДИСЦИПЛИНЫ**

Планирование и организация времени, отведенного на изучение дисциплины. Приступить к освоению дисциплины следует незамедлительно в самом начале учебного семестра. Рекомендуется изучить структуру и основные положения Рабочей программы дисциплины. Обратить внимание, что кроме аудиторной работы (лекции, практические занятия) планируется самостоятельная работа, итоги которой влияют на окончательную оценку по освоения учебной дисциплины. Все задания итогам (аудиторные  $\boldsymbol{\mathsf{M}}$ самостоятельные) необходимо выполнять и предоставлять на оценку в соответствии с графиком.

В процессе изучения материалов учебного курса предлагаются следующие формы работ: чтение лекций, практические занятия, задания для самостоятельной работы.

Лекционные занятия ориентированы на освещение вводных тем в каждый раздел курса и призваны ориентировать студентов в предлагаемом материале, заложить научные и методологические основы для дальнейшей самостоятельной работы студентов.

Практические занятия акцентированы на наиболее принципиальных и проблемных вопросах курса  $\mathbf{M}$ призваны стимулировать выработку практических умений, в своей основе, в работе с САПР (САD/САМ/САЕ).

Особо значимой для профессиональной подготовки студентов является самостоятельная работа по курсу. В ходе этой работы студенты отбирают необходимый материал по изучаемому вопросу и анализируют его. Студентам

необходимо ознакомиться с основными источниками, без которых невозможно полноценное понимание проблематики курса.

Освоение курса способствует развитию навыков обоснованных и самостоятельных оценок фактов и концепций. Поэтому во всех формах контроля знаний, особенно при сдаче экзамена, внимание обращается на понимание проблематики курса, на умение практически применять знания и делать выводы.

**Работа с литературой.** Рекомендуется использовать различные возможности работы с литературой: фонды научной библиотеки ДВФУ электронные библиотеки [\(http://www.dvfu.ru/library/\)](http://www.dvfu.ru/library/), а также доступные для использования другие научно-библиотечные системы.

**Подготовка к экзамену***.* К сдаче экзамена допускаются обучающиеся, выполнившие все задания (практические работы, самостоятельные работы), предусмотренные учебной программой дисциплины, и посетившие не менее 66% аудиторных занятий, и не менее 66% занятий по отчетному установленному периоду в рейтинге.

# **VII. МАТЕРИАЛЬНО-ТЕХНИЧЕСКОЕ ОБЕСПЕЧЕНИЕ ДИСЦИПЛИНЫ**

Перечень материально-технического и программного обеспечения дисциплины приведен в таблице.

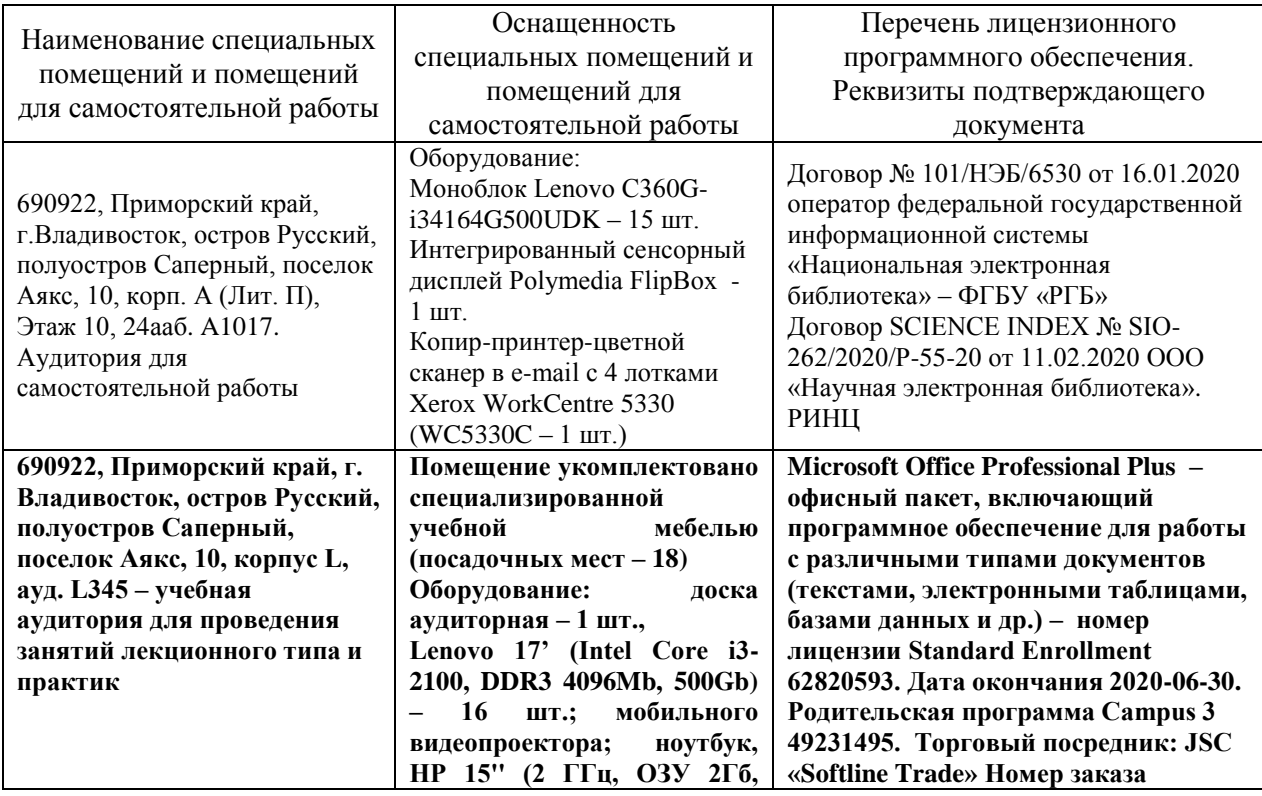

#### **Материально-техническое и программное обеспечение дисциплины**

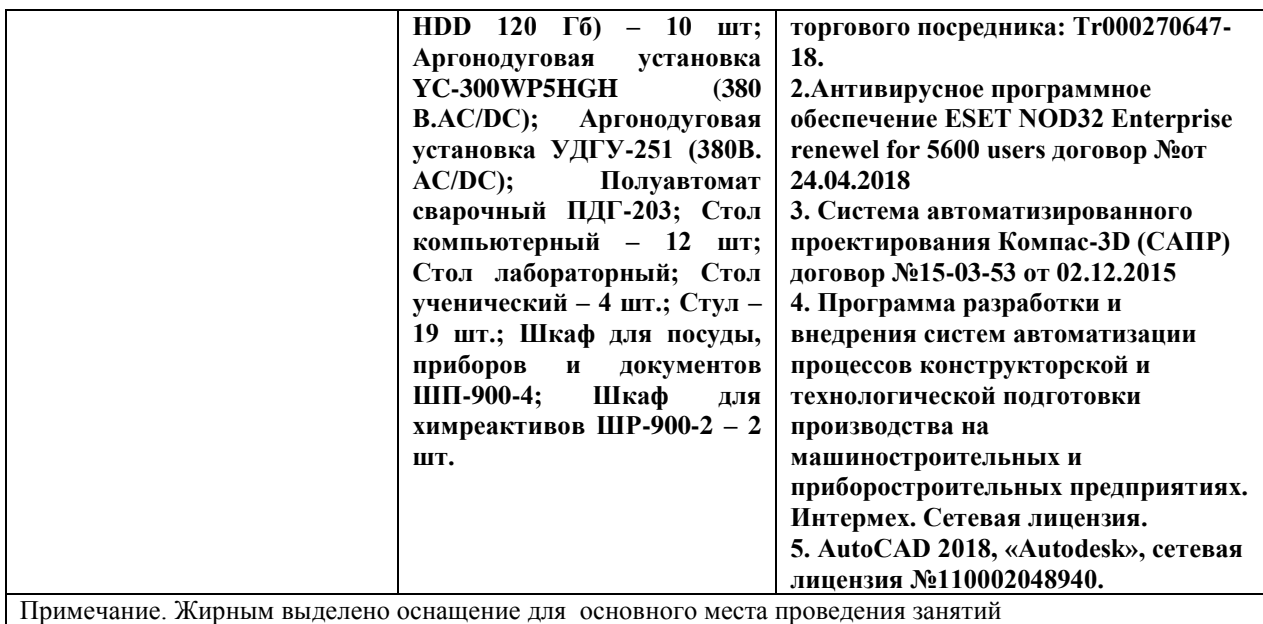

Для проведения учебных занятий по дисциплине, а также для организации самостоятельной работы студентам доступно следующее лабораторное оборудование и специализированные кабинеты, соответствующие действующим санитарным и противопожарным нормам, а также требованиям техники безопасности при проведении учебных и научнопроизводственных работ.

В целях обеспечения специальных условий обучения инвалидов и лиц с ограниченными возможностями здоровья в ДВФУ все здания оборудованы пандусами, лифтами, подъемниками, специализированными местами, оснащенными туалетными комнатами, табличками информационнонавигационной поддержки.

# **VIII. ФОНДЫ ОЦЕНОЧНЫХ СРЕДСТВ**

Для дисциплины «3D технологии в машиностроении» используются следующие оценочные средства:

Устный опрос:

1. Собеседование (УО-1).

Письменные работы:

1. Практическая работа (ПР-6, ПР-12).

# **Устный опрос**

Устный опрос позволяет оценить знания и кругозор студента, умение логически построить ответ, владение монологической речью и иные

коммуникативные навыки.

Обучающая функция состоит в выявлении деталей, которые по каким-то причинам оказались недостаточно осмысленными в ходе учебных занятий и при подготовке к зачёту.

Собеседование (УО-1) – средство контроля, организованное как специальная беседа преподавателя с обучающимся на темы, связанные с изучаемой дисциплиной, и рассчитанное на выяснение объема знаний обучающегося по определенному разделу, теме, проблеме и т.п.

### **Письменные работы**

Практическая работа (ПР-6) – средство для закрепления и практического освоения материала по определенному разделу.

Контрольно-расчетная работа (ПР-12) – средство проверки умений применять полученные знания по заранее определенной методике для решения задач или заданий по модулю или дисциплине.

# **Методические рекомендации, определяющие процедуры оценивания результатов освоения дисциплины**

### **Оценочные средства для промежуточной аттестации**

Промежуточная аттестация студентов по дисциплине «3D технологии в машиностроении» проводится в соответствии с локальными нормативными актами ДВФУ и является обязательной. Форма отчётности по дисциплине – **Экзамен** (2-й, весенний семестр). Экзамен по дисциплине включает ответы на 2-3 вопроса. Один из вопросов носит общий характер. Он направлен на раскрытие студентом знаний по «сквозным» вопросам. Второй вопрос касается уровня практического освоения навыков и знаний инструментария работы с CAD/CAM/CAE и технологиями 3D печати.

## **Методические указания по сдаче Экзамена**

Экзамен принимается ведущим преподавателем. При большом количестве групп у одного преподавателя или при большой численности потока по распоряжению заведующего кафедрой (заместителя директора по учебной и воспитательной работе) допускается привлечение в помощь ведущему преподавателю других преподавателей.

В исключительных случаях, по согласованию с заместителем директора Школы по учебной и воспитательной работе, заведующий кафедрой имеет право принять **Экзамен** в отсутствие ведущего преподавателя.

Форма проведения зачета (устная, письменная и др.) утверждена на заседании кафедры по согласованию с руководителем в соответствии с рабочей программой дисциплины.

Во время проведения **Экзамена** студенты могут пользоваться рабочей программой дисциплины, а также с разрешения преподавателя, проводящего **Экзамен**, справочной литературой и другими пособиями (учебниками, учебными пособиями, рекомендованной литературой и т.п.).

Время, предоставляемое студенту на подготовку к ответу на **Экзамене**, должно составлять не более 20 минут. По истечении данного времени студент должен быть готов к ответу.

Присутствие на экзамене посторонних лиц (кроме лиц, осуществляющих проверку) без разрешения соответствующих лиц (ректора либо проректора по учебной и воспитательной работе, директора Школы, руководителя ОПОП или заведующего кафедрой), не допускается. Инвалиды и лица с ограниченными возможностями здоровья, не имеющие возможности самостоятельного передвижения, допускаются к экзамену с сопровождающими.

# **Вопросы к Экзамену**

- 1. Определение САПР
- 2. Структура процесса проектирования
- 3. Основные виды классификации САПР, какие цели она преследует
- 4. Основные принципы создания САПР
- 5. Роль САПР в производственном цикле
- 6. Принципы восходящего проектирования
- 7. Принципы нисходящего проектирования
- 8. Что такое имитационное моделирование

9. Привести пример математической модели какого-либо объекта на микроуровне

10. Сформулировать задачу синтеза технического объекта

11. Что такое «модель проектируемого объекта»

12. Какие математические задачи можно использовать в качестве моделей проектируемых объектов

13. САПР унифицированных технологических процессов

14. Создание Ассоциативного чертежа.

15. Узловые этапы создания параметризации в системах автоматического проектирования на базе графического редактора КОМПАС-ГРАФИК.

16. Иерархическая параметризация модели.

17. Порядок создания параметрической модели (привести пример для конкретной модели).

18. Виртуальная реальность 3D- модели.

19. Основные подходы к 2-х мерному и 3-х мерному моделированию (на основе графического редактора КОМПАС/SolidWorks).

- 20. Недостатки 2D модели и преимущества 3D-модели.
- 21. Основные геометрические модели 3-х мерной графики.
- 22. Создание объемных элементов.
- 23. Вариационная параметризация. Связи, ограничения и ассоциации.
- 24. Иерархия. Иерархическая параметризация модели.
- 25. Средства обеспечения гибкости модели.
- 26. Назначение штрихпунктирных линий в SolidWorks.
- 27. Параметры команды "Линейный массив".
- 28. Алгоритм построения полого корпуса в SolidWorks.
- 29. Основные отношения доступные в SolidWorks.
- 30. Основные сопряжения доступные в SolidWorks.
- 31. Алгоритм создания сборки в SolidWorks.
- 32. Как создать новую деталь, чертёж?
- 33. Что такое масштабная сетка, как изменить её параметры?
- 34. Каким образом включается привязка по узлам сетки?
- 35. С чего начинается выполнение эскиза?
- 36. Как изменить ориентацию вида детали?
- 37. Каким образом проводят редактирование существующего эскиза?
- 38. Что такое «вспомогательная плоскость», для чего она используется?
- 39. Какие способы построения «вспомогательной плоскости» Вы знаете?
- 40. Какими командами проводят разбивку или объединение объектов на эскизе?

41. Какие виды геометрических взаимосвязей Вы знаете, для чего они используются?

42. Что такое автоматические взаимосвязи, как их устанавливать?

43. Что такое «библиотека элементов», какие они бывают, для чего используются?

44. Каким образом устанавливаются параметры чертежа детали?

45. Какие изменения можно внести в конструкцию детали для снижения ее веса?

46. Опишите основные этапы выполнения предложенного практического задания.

47. Каким образом можно было бы снизить количество основного материала необходимого для производства детали (сварной конструкции)?

48. Каковы возможности САПР «SOLIDWORKS»?

49. Как проводится проверочный расчет для выбранных размеров конструкции?

50. Какие задачи анализа можно решить при помощи SOLIDWORKS Simulation?

# **Критерии выставления оценки студенту на Экзамене**

К **Экзамену** допускаются обучающиеся, выполнившие программу обучения по дисциплине, прошедшие все этапы текущей аттестации.

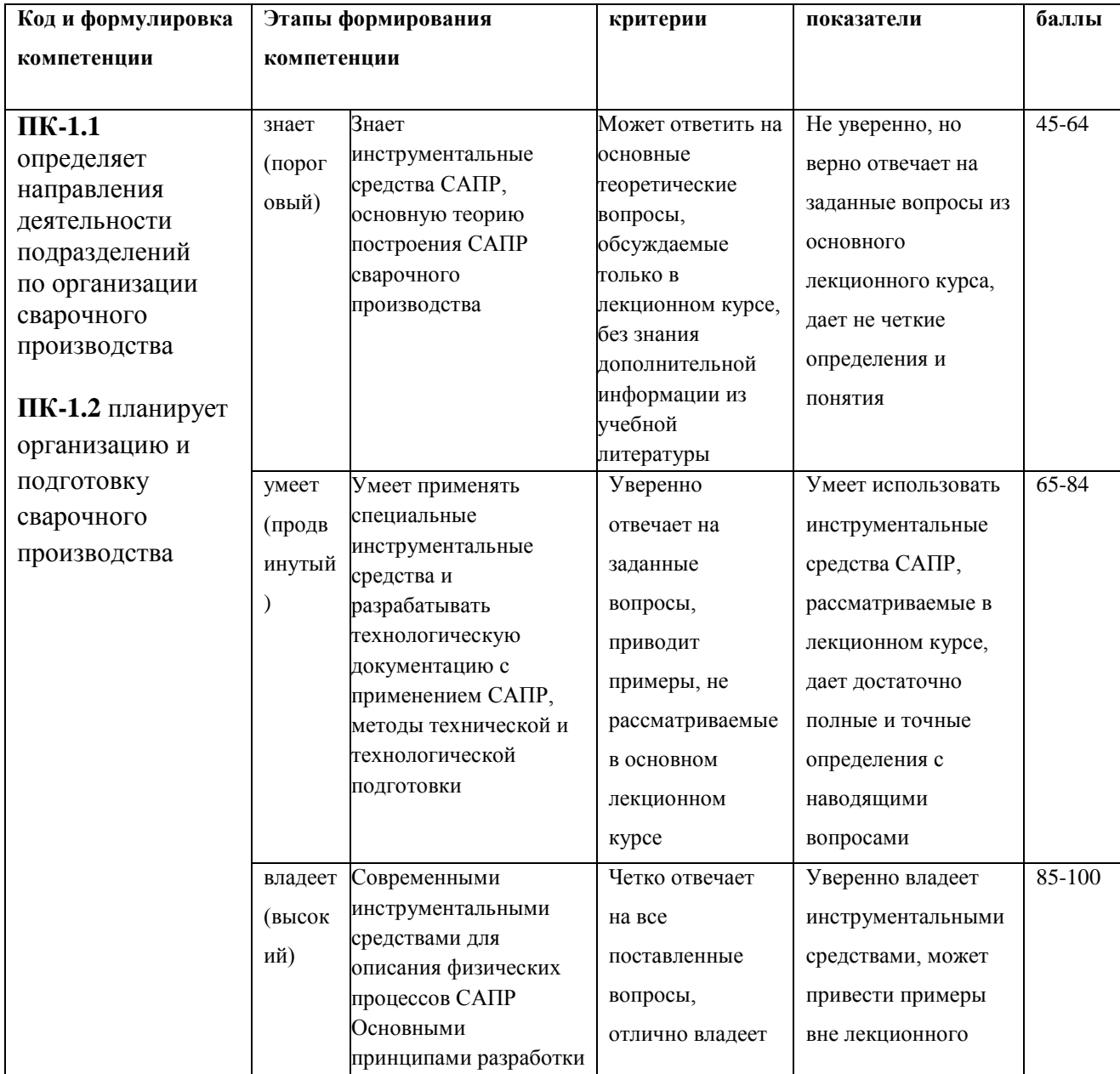

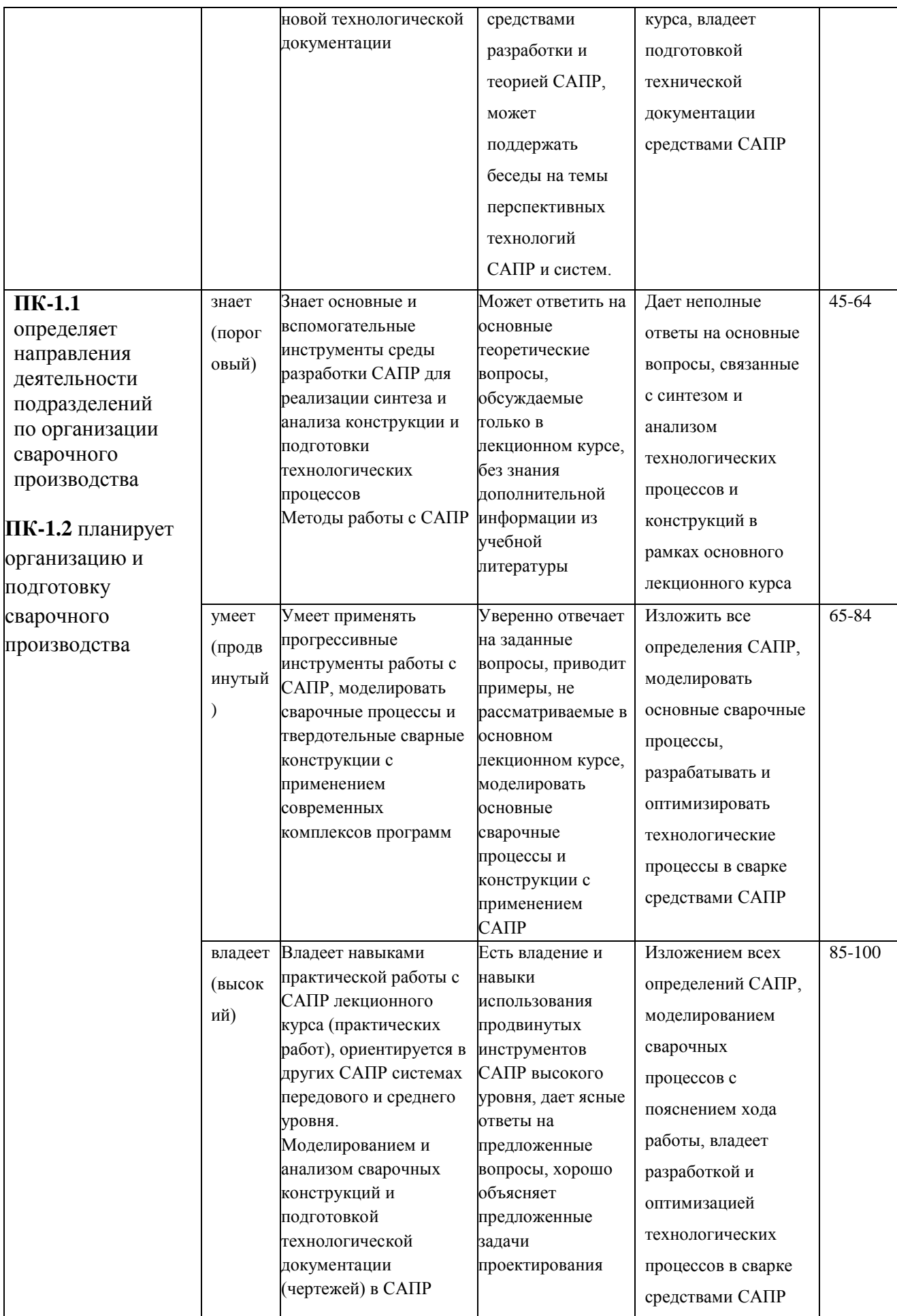

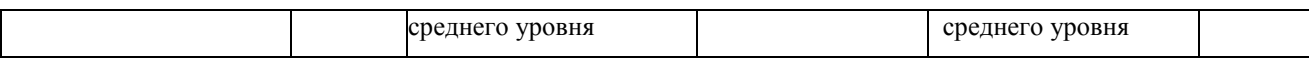

Итоговым контролем по дисциплине является – **Экзамен**. **Экзамен** проводится в форме рейтинга. Для успешного освоения материала по рейтинговой системе подготовки обязательным предполагается выполнить следующие мероприятия:

1. Ведение конспекта, самостоятельно работать над изучением материала по дисциплине;

2. Выполнить все практические работы дисциплины, сдавать выполненные задания по ним в срок;

3. Участвовать в обсуждениях по вопросам указанным в практикуме;

Вне зависимости от формы аттестации студента, студент **не допускается** к сдаче зачёта/экзамена если имеется практическая работа, оцененная на менее 60 баллов. Выполнение всех практических работ является обязательным и неотъемлемым для аттестации по дисциплине **«3D технологии в машиностроении»**. Если студент **допускается** к экзамену, то выставляется оценка по дисциплине согласно критериям:

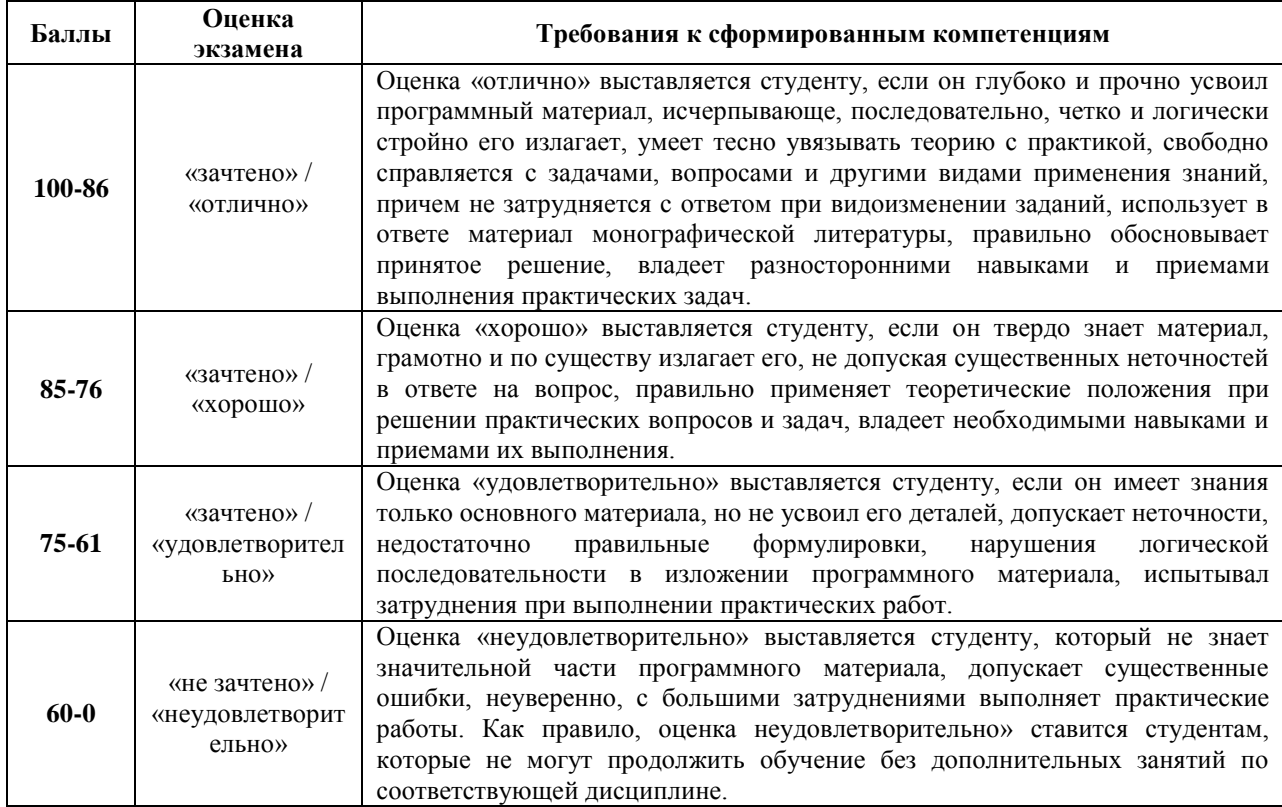

# **Оценочные средства для текущей аттестации**

Текущая аттестация студентов по дисциплине проводится в соответствии с локальными нормативными актами ДВФУ и является обязательной.

Текущая аттестация проводится в форме контрольных мероприятий (собеседования, практических работ) по оцениванию фактических результатов обучения студентов и осуществляется ведущим преподавателем.

Объектами оценивания выступают:

учебная дисциплина (активность на занятиях, своевременность выполнения различных видов заданий, посещаемость всех видов занятий по аттестуемой дисциплине);

− степень усвоения теоретических знаний;

− уровень овладения практическими умениями и навыками по всем видам учебной работы;

− результаты самостоятельной работы.

Составляется календарный план контрольных мероприятий по дисциплине. Оценка посещаемости, активности обучающихся на занятиях, своевременность выполнения различных видов заданий ведётся на основе журнала, который ведёт преподаватель в течение учебного семестра.

# **Вопросы для собеседования / устного опроса**

- 1. Определение САПР
- 2. Структура процесса проектирования
- 3. Основные виды классификации САПР, какие цели она преследует
- 4. Основные принципы создания САПР
- 5. Роль САПР в производственном цикле
- 6. Принципы восходящего проектирования
- 7. Принципы нисходящего проектирования
- 8. Что такое имитационное моделирование

9. Привести пример математической модели какого-либо объекта на микроуровне

10. Сформулировать задачу синтеза технического объекта

11. Что такое «модель проектируемого объекта»

12. Какие математические задачи можно использовать в качестве моделей проектируемых объектов

- 13. САПР унифицированных технологических процессов
- 14. Создание Ассоциативного чертежа.

15. Узловые этапы создания параметризации в системах автоматического проектирования на базе графического редактора КОМПАС-ГРАФИК.

 $16.$ Иерархическая параметризация модели.

 $17<sup>7</sup>$ Порядок создания параметрической модели (привести пример для конкретной модели).

18. Виртуальная реальность 3D- модели.

19. Основные подходы к 2-х мерному и 3-х мерному моделированию (на основе графического редактора KOMПAC/SolidWorks).

- 20. Недостатки 2D - модели и преимущества 3D-модели.
- 21. Основные геометрические модели 3-х мерной графики.
- $22<sub>1</sub>$ Создание объемных элементов.
- 23. Вариационная параметризация. Связи, ограничения и ассоциации.
- 24. Иерархия. Иерархическая параметризация модели.
- 25. Средства обеспечения гибкости модели.
- $26.$ Назначение штрихпунктирных линий в SolidWorks.
- 27. Параметры команды "Линейный массив".
- 28 Алгоритм построения полого корпуса в SolidWorks.
- 29. Основные отношения доступные в SolidWorks.
- $30.$ Основные сопряжения доступные в SolidWorks.
- $31$ Алгоритм создания сборки в SolidWorks.
- 32. Как создать новую деталь, чертёж?
- 33. Что такое масштабная сетка, как изменить её параметры?
- $34$ Каким образом включается привязка по узлам сетки?
- 35. С чего начинается выполнение эскиза?
- $36.$ Как изменить ориентацию вида детали?
- 37. Каким образом проводят редактирование существующего эскиза?
- 38. Что такое «вспомогательная плоскость», для чего она используется?
- 39. Какие способы построения «вспомогательной плоскости» Вы знаете?
- $40<sub>1</sub>$ Какими командами проводят разбивку или объединение объектов на эскизе?

 $41.$ Какие виды геометрических взаимосвязей Вы знаете, для чего они используются?

42. Что такое автоматические взаимосвязи, как их устанавливать?

43. Что такое «библиотека элементов», какие они бывают, для чего используются?

44. Каким образом устанавливаются параметры чертежа детали?

 $45<sub>1</sub>$ Какие изменения можно внести в конструкцию детали для снижения ее веса?

 $46<sup>1</sup>$ Опишите основные этапы выполнения предложенного практического задания.

47. Каким образом можно было бы снизить количество основного материала необходимого для производства детали (сварной конструкции)?

48. Каковы возможности САПР «SOLIDWORKS/КОМПАС-3D»?

49. Как проводится проверочный расчет для выбранных размеров конструкции?

50. Какие задачи анализа можно решить при помощи SOLIDWORKS/КОМПАС-3D?

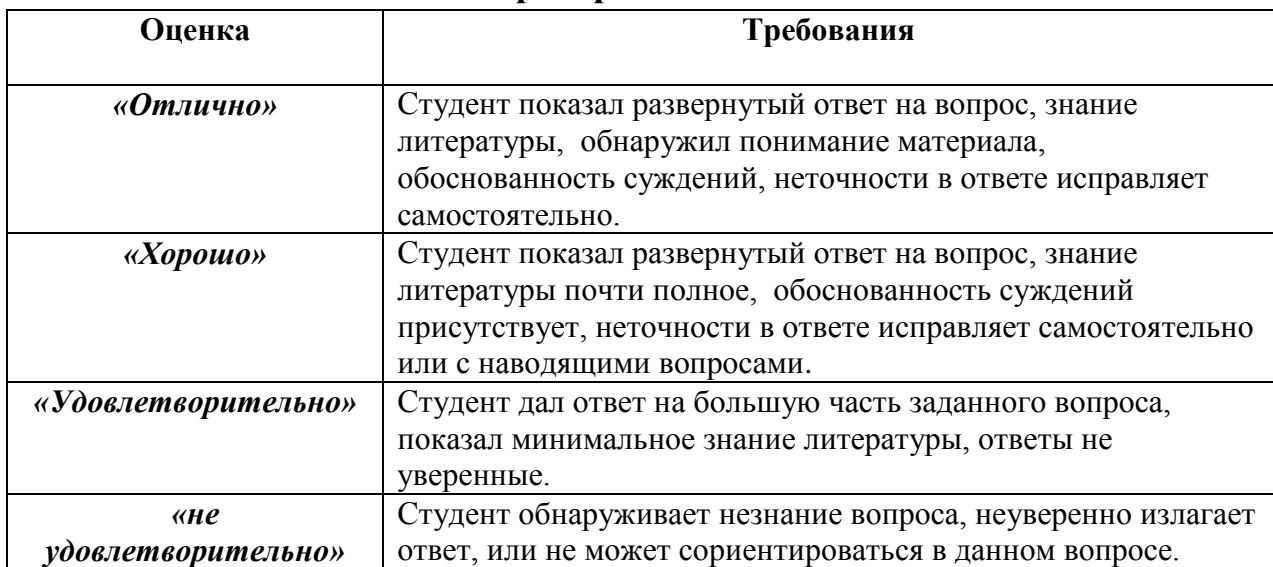

# **Критерии оценивания**

## **Критерии оценки практических работ**

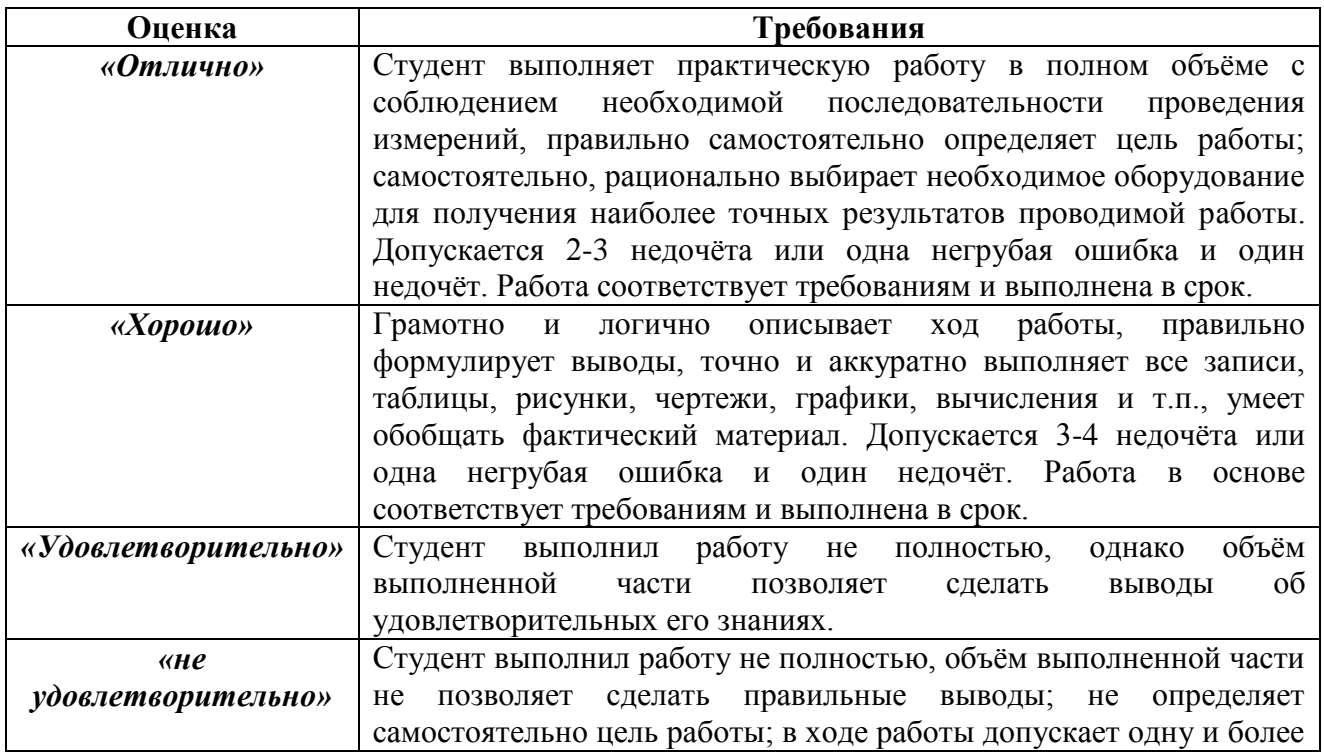

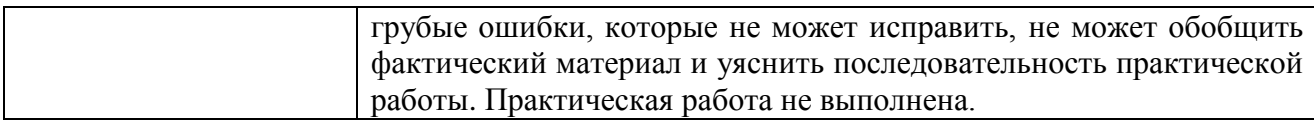

В основе оценки знаний по курсу «**3D технологии в машиностроении**» лежат следующие базовые требования: – освоение всех разделов теоретического курса программ; – умение применять профессиональные знания и умения.

Удовлетворительно **-** ставится обучаемому в случае если сумма баллов ≥ 61 балл. При посещении студентом не менее  $\frac{1}{3}$  от общих часов аудиторных занятий по каждому роду занятий (лекции, практические работы) для получения «удовлетворительно (зачтено)» могут быть добавлены балы, но не более 5 баллов к общему количеству набранных за семестр.